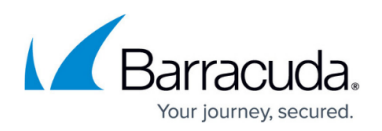

## **URL Safe Mode Page**

<https://campus.barracuda.com/doc/43222911/>

Use the **URL Safe Mode** page to enable URl generation. These URLs are used to refer to an Outlook Web Access (OWA) retrieved message when web-based message retrieval is being used. Note that this mode is slower than standard but may be more reliable. Leave this option unchecked unless you are experiencing problems in this area.

## Barracuda ArchiveOne

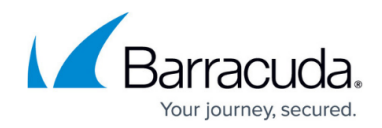

© Barracuda Networks Inc., 2019 The information contained within this document is confidential and proprietary to Barracuda Networks Inc. No portion of this document may be copied, distributed, publicized or used for other than internal documentary purposes without the written consent of an official representative of Barracuda Networks Inc. All specifications are subject to change without notice. Barracuda Networks Inc. assumes no responsibility for any inaccuracies in this document. Barracuda Networks Inc. reserves the right to change, modify, transfer, or otherwise revise this publication without notice.